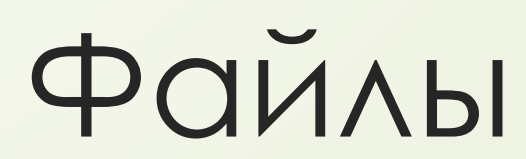

*Физический файл* – область памяти на внешнем носителе, в которой хранится некоторая информация

*Логический файл* – представление физического файла в программе

Для работы с файлами определяется так называемый *файловый тип*

*Файловый тип* – произвольная последовательность элементов, длина которой заранее не определена, а конкретизируется в процессе выполнения программы

На физическом уровне существуют файлы, но для работы с ними на уровне программ определяются т.н. файловые переменные, имеющие файловый тип (сорри за тавтологию).

# *Способы доступа к файловой переменной:*

- Последовательный
- Прямой

В первом случае для того, чтобы обратиться к n-ному элементу файловой переменной, необходимо последовательно обработать (n – 1) предшествующих ему элементов.

Во втором – возможно прямое обращение к конкретному элементу (почти как в массиве).

### *Виды переменных файлового типа:*

- Текстовые (Text)
- Файлы с типом (File of <type>)
- Файлы без типа (File)

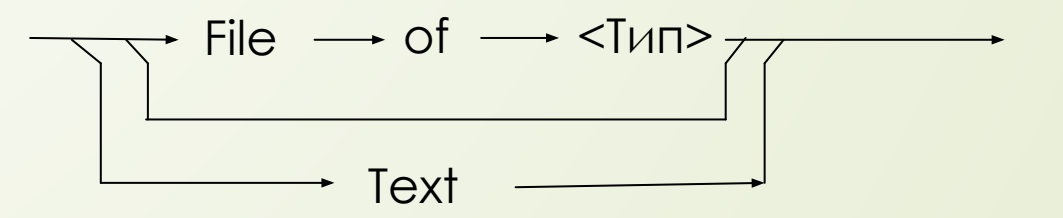

## *Указатель файла*

- Связан с каждым открытым файлом
- Другие названия: окно файла, текущая позиция файла
- Ǽпределяет позицию доступа (элемент файла, с которым выполняется следующая операция ввода/вывода)
- Конец файла никак не помечается!

### *Операции над переменными файлового типа:*

- Их нет
- Их нет
- Их нет

Работа с файлами осуществляется с помощью *процедур и функций ввода-вывода*

# **File** Бинарный файл

procedure **AssignFile** *(var F : File; FileName : string);* Связывает файловую переменную F с файлом FileName

function **FileExists** *(FileName : string) : boolean;* ǽроверяет, существует ли файл

AssignFile(F, 'C:\Мои документы\Мои рисунки\FileName.ini'); AssignFile(F, 'FileName.ini');

If FileExists('FileName.ini') then begin bla-bla-bla; end;

procedure **Reset** *(var F : File; [RecSize : word]);* открывает файл для чтения

procedure **Rewrite** *(var F : File; [RecSize : word]);* открывает файл для записи

- Две последние процедуры связывают файловую переменную F с файлом FileName
- RecSize необязательный параметр, задаёт размер элемента файла в байтах
- Если файл до этого был открыт, то он закроется и откроется заново в заданном режиме

### procedure CloseFile (var F : File);

Закрывает файл

### function **Eof** (var F : File) : boolean; Проверяет, является ли текущая позиция концом файла

while (not EOF(F)) do begin

end;

## procedure **Read** *(F : File, V1..Vn);*

ǿчитывает компоненты файла в соответствующие переменные

```
procedure Write (F : File, V1..Vn);
```
Записывает в файл компоненты из соответствующих переменных

Var

F : file of integer; value : integer; begin

```
…
   read(F, value);
   write(F, value);
end;
```
## procedure **BlockRead** *(F : File, var Buf; count : integer [; var Done : integer]);*

ǿчитывает не более count компонентов в переменную buf из файла F. Необязательный параметр Done - реально прочитанное количество.

# procedure **BlockWrite** *( - // - );*

Записывает не более count компонентов в файл F из переменной buf. Необязательный параметр Done реально записанное количество.

procedure **Seek** *(var F : File; N : longInt);* Перемещает указатель файла F в позицию N

function **FilePos** *(var F : File) : LongInt;*

Возвращает текущее положение указателя в файле F

function **FileSize** *(var F : File) : integer;* Возвращает размер файла в компонентах

```
const
```
FILE\_NAME = 'source.txt'

var

F : file of integer; value : integer; currPosition : longInt; begin AssignFile (F, FILE\_NAME); if fileExists (FILE\_NAME) then begin Reset (F) while not EOF(F) do begin currPosition := filePos (F); read (F, value); seek (F, currPosition) value = value  $*$  (-1); write (F, value); end; end; CloseFile (F); end;

- В файле хранятся 4-байтовые числа.
- Программа меняет знак каждого на противоположный и перезаписывает число в файл

# Text Текстовый файл

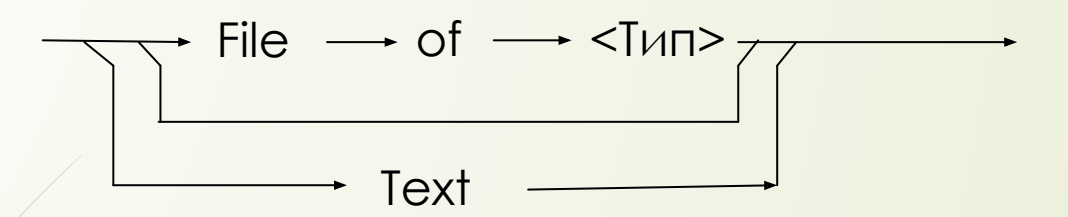

- Файл считается последовательностью символов, интерпретируемых как текст
- He эквивалентно file of char (также, как string не эквивалентно array of char)

# *Доступно:*

- AssignFile
- Reset (запись невозможна, только чтение)
- Rewrite (только запись)

#### *Появляется:*

procedure **Append** *(var F : Text);*

- Открывает существующий файл для добавления
- Помещает указатель на конец файла
- Read (Reset only)
- Write (Rewrite only)
- Eof-то же самое, что и в бинарном
- Eoln ([var F : Text]) определяет, является ли концом строки

• Flush() - записывает данные, которые остаются в буфере в файл

Var

**Input** : Text; **Output** : Text;

Файлы объявлены в стандартной библиотеке и связаны непосредственно с консолью